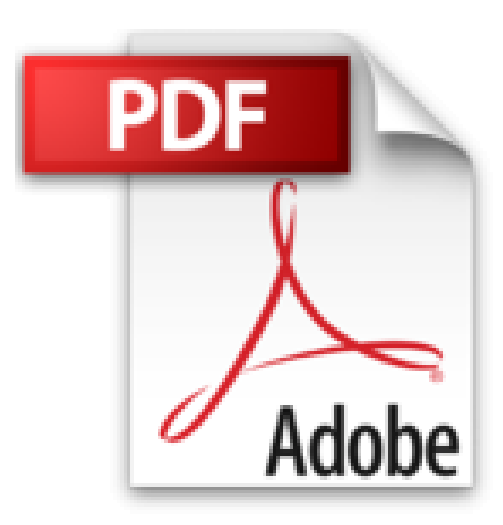

**Outlook 2016**

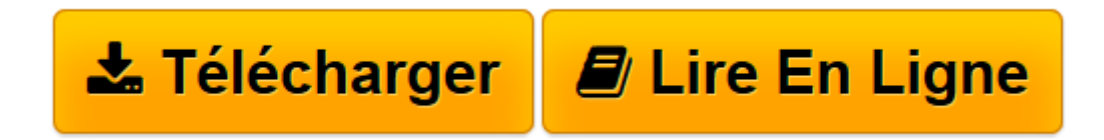

[Click here](http://bookspofr.club/fr/read.php?id=2409003257&src=fbs) if your download doesn"t start automatically

# **Outlook 2016**

**Collectif** 

**Outlook 2016** Collectif

**[Télécharger](http://bookspofr.club/fr/read.php?id=2409003257&src=fbs)** [Outlook 2016 ...pdf](http://bookspofr.club/fr/read.php?id=2409003257&src=fbs)

**[Lire en ligne](http://bookspofr.club/fr/read.php?id=2409003257&src=fbs)** [Outlook 2016 ...pdf](http://bookspofr.club/fr/read.php?id=2409003257&src=fbs)

### **Téléchargez et lisez en ligne Outlook 2016 Collectif**

#### 140 pages

## Présentation de l'éditeur

Retrouvez dans ce livre les fonctions essentielles de Microsoft® Outlook 2016. Après la description de l'environnement, vous apprendrez à envoyer des messages, basés ou pas sur un modèle ; vous verrez aussi comment renvoyer un message, rappeler un message envoyé par erreur ou marquer un message pour le suivi. Vous apprendrez ensuite à répondre à un message, à le transférer et à gérer les éventuelles pièces jointes. Pour compléter vos messages, vous apprendrez à y insérer signature, fichier, calendrier... Vous verrez ensuite comment configurer votre messagerie : choisir le format des messages, créer une ou plusieurs signatures, mettre en place un message d'absence, gérer l'affichage Conversation, définir une mise en forme conditionnelle des messages (par exemple, afficher en rouge les messages dont l'objet contient le mot Budget), gérer le courrier indésirable et automatiser les tâches répétitives à l'aide des actions rapides (par exemple, transférer automatiquement certains messages à votre responsable). La troisième partie traite du Calendrier : vous apprendrez à planifier rendez-vous, événements, envoyer (et répondre à) une invitation à une réunion, partager vos Calendriers... Outlook vous permet aussi de gérer vos contacts, de planifier des tâches et de créer des notes. Vous verrez aussi comment gérer tous les éléments utilisés dans Outlook : sélectionner des éléments, les rechercher, les trier, les filtrer, les regrouper, les organiser par catégories... Un chapitre est consacré à l'archivage des messages par la création de fichiers de données Outlook (.pst). Le dernier chapitre aborde la configuration de votre logiciel de messagerie : gérer les différents affichages, les raccourcis, les dossiers, ajouter des comptes de messagerie et personnaliser le ruban. Download and Read Online Outlook 2016 Collectif #ARLGPWDVZ85

Lire Outlook 2016 par Collectif pour ebook en ligneOutlook 2016 par Collectif Téléchargement gratuit de PDF, livres audio, livres à lire, bons livres à lire, livres bon marché, bons livres, livres en ligne, livres en ligne, revues de livres epub, lecture de livres en ligne, livres à lire en ligne, bibliothèque en ligne, bons livres à lire, PDF Les meilleurs livres à lire, les meilleurs livres pour lire les livres Outlook 2016 par Collectif à lire en ligne.Online Outlook 2016 par Collectif ebook Téléchargement PDFOutlook 2016 par Collectif DocOutlook 2016 par Collectif MobipocketOutlook 2016 par Collectif EPub

# **ARLGPWDVZ85ARLGPWDVZ85ARLGPWDVZ85**